畅捷通优秀的产品不少,选购者常有这样的小困扰——"到底哪款更适合我?", 其中有些偏重财账管理,有些偏重成本核算,有些偏重进销存管理,有些业财一体 化都能兼顾。偏重不同,功能模块肯定也不同,最后导致软件采购价格也大不同, 因此,很多人在选购时迫切想知道它们之间的区别。

今天服宝就拿其中两大王牌产品——T+

、T3的**财务部分**

来做对比,所谓尺有所短,寸有所长,没有一款最完美的软件,只有最适合自己的 软件。

整体简要分析

整体来说T+财务部分的自动化、便捷度、自由度更高,主要体现在现金流量的自动 分配、自定义扩展辅助核算、更多可选的会计期间、权限管控更细化、出纳记账更 方便,凭证打印格式更自由、记账结账更灵活、没有年结要求、跨年度账随时查询 ;而T3的普适性更强,预制的行业性质更多。

### ▼ T+ vs T3 财务功能对比

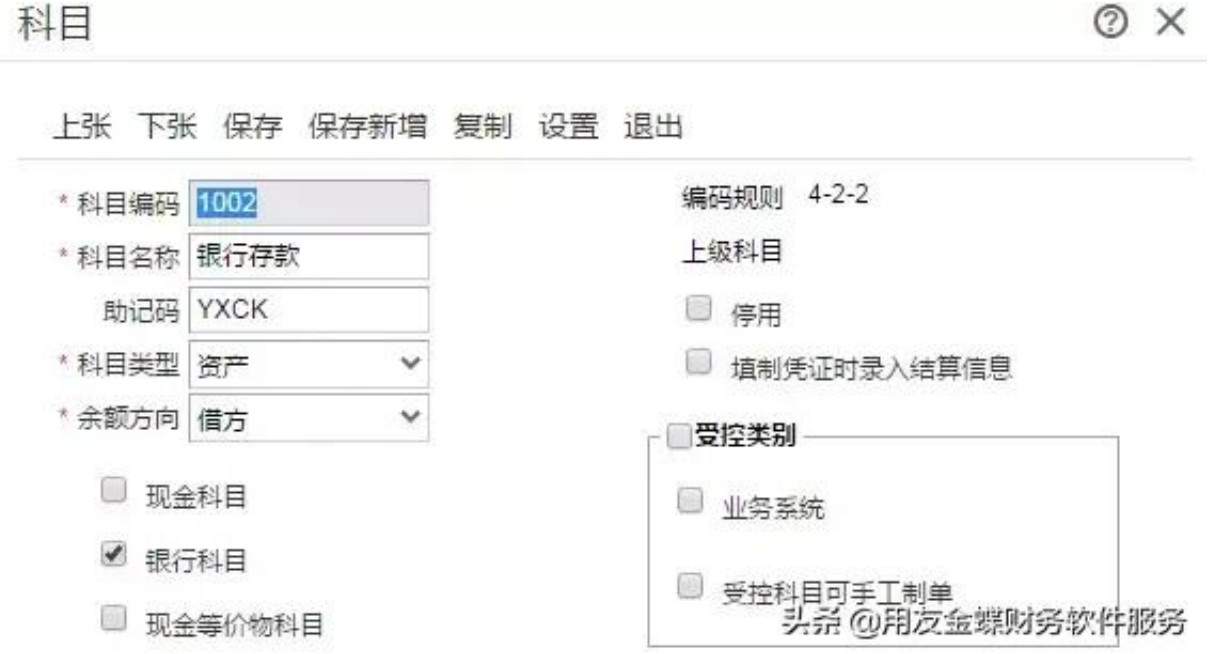

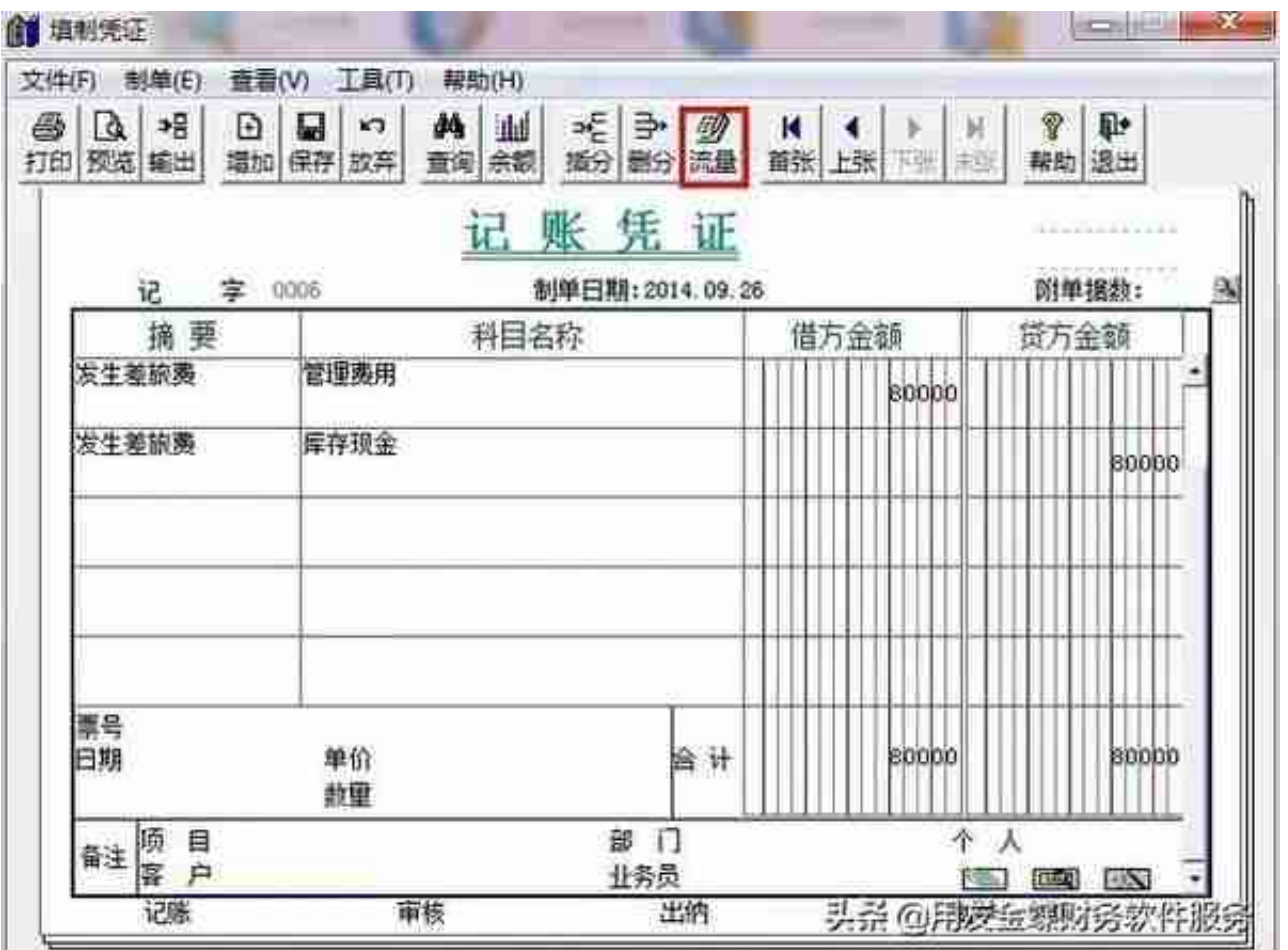

**自定义扩展辅助核算**

**▶ T+:**

除了常见的部门、往来等辅助核算,还提供扩展辅助核算项,适合有特殊核算的企 业,例如图中应付职工薪酬,可按人员类别或应付工资辅助核算;

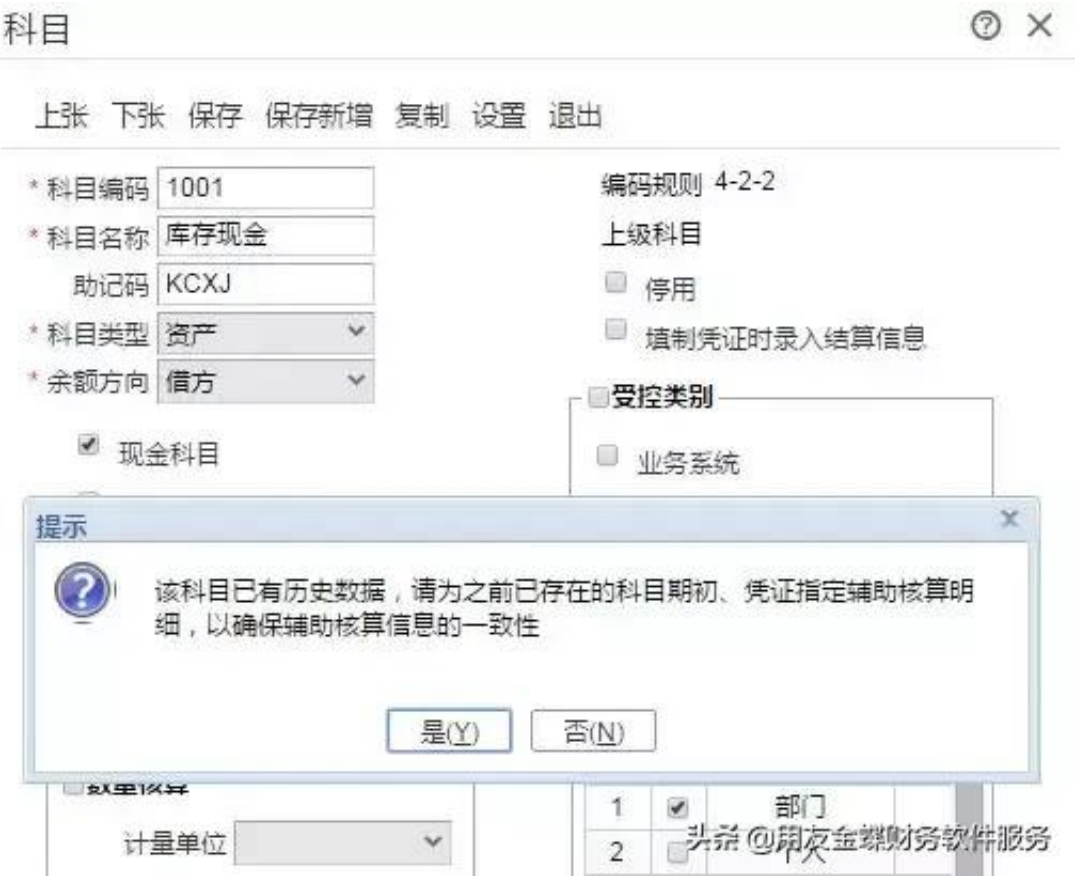

## **▶ T3:**

在T3中不能随意更改辅助核算项目,容易造成总账与辅助账对账不平。一般建议在 年结后,年初调整辅助项,如果此科目还有余额,则需做凭证把余额调为零后,再 来做更改。

# **会计期间个数**

### **▶ T+:**

登入系统管理 - 账套维护 - 账套建立,期间个数可以大于12,适用于要求特殊期间记账的企业;

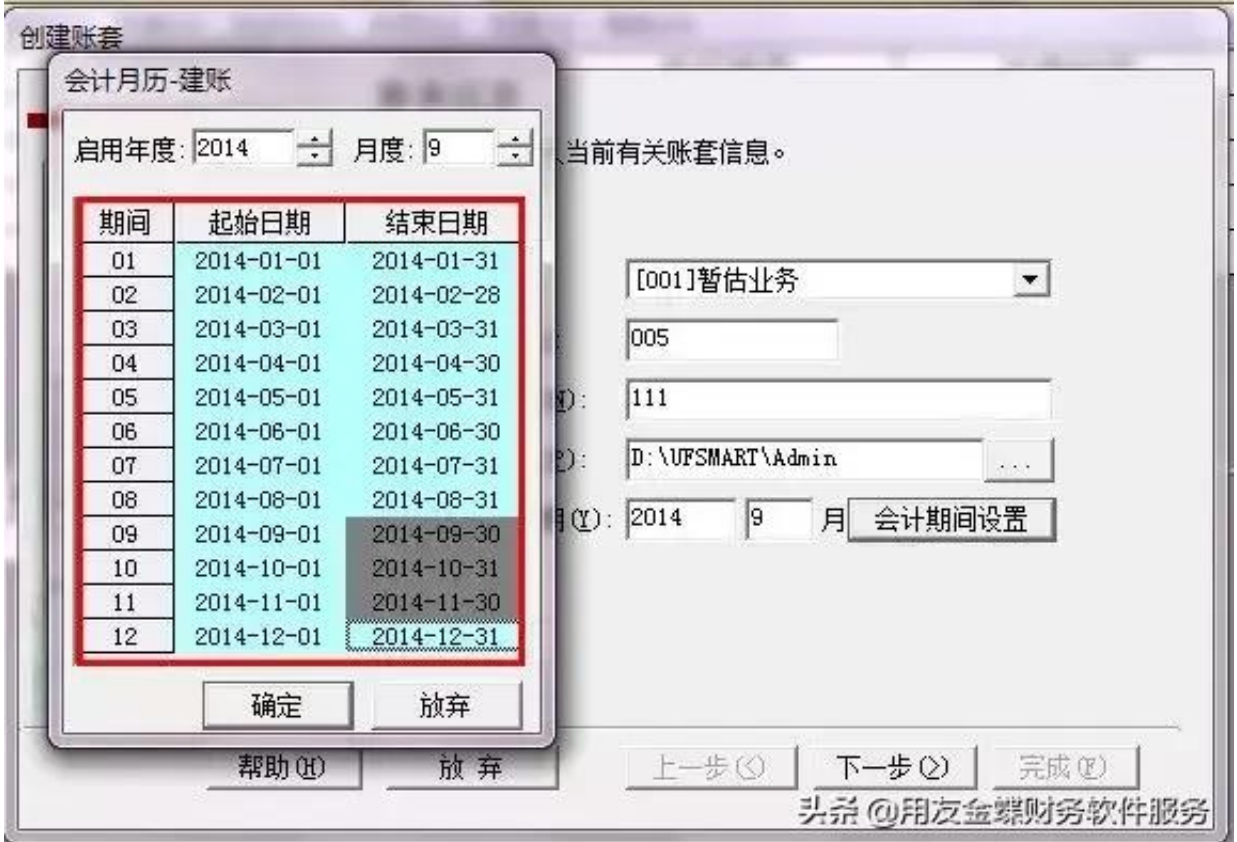

**按需整理凭证**

**▶ T+:**

支持整理某区间的凭证。举个例子,假如本月有001 - 015号凭证,001 - 010号已 记账,008和013为作废凭证,勾上"只最整理最大记账凭证号之后的凭证"则只 会整理013号凭证,008号凭证的断号仍然存在;

凭证整理可以多个期间一起整理。

选项设置

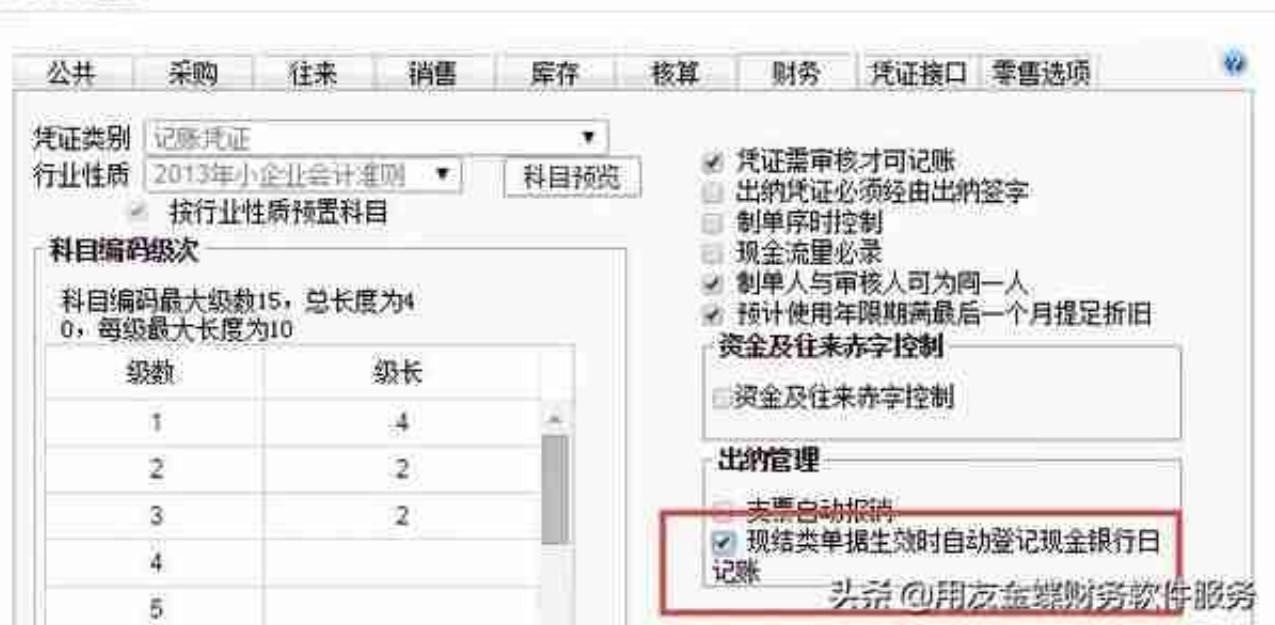

### **▶ T3:**

可以把现金银行日记账的单据,制单生成凭证到总账,也可以在总账中填凭证,再 导入到现金银行日记账中;

**自定义凭证打印模板**

 $\Pi$  T+:

填制凭证界面的"打印模板设置",可以对打印模板按需进行定义;

×

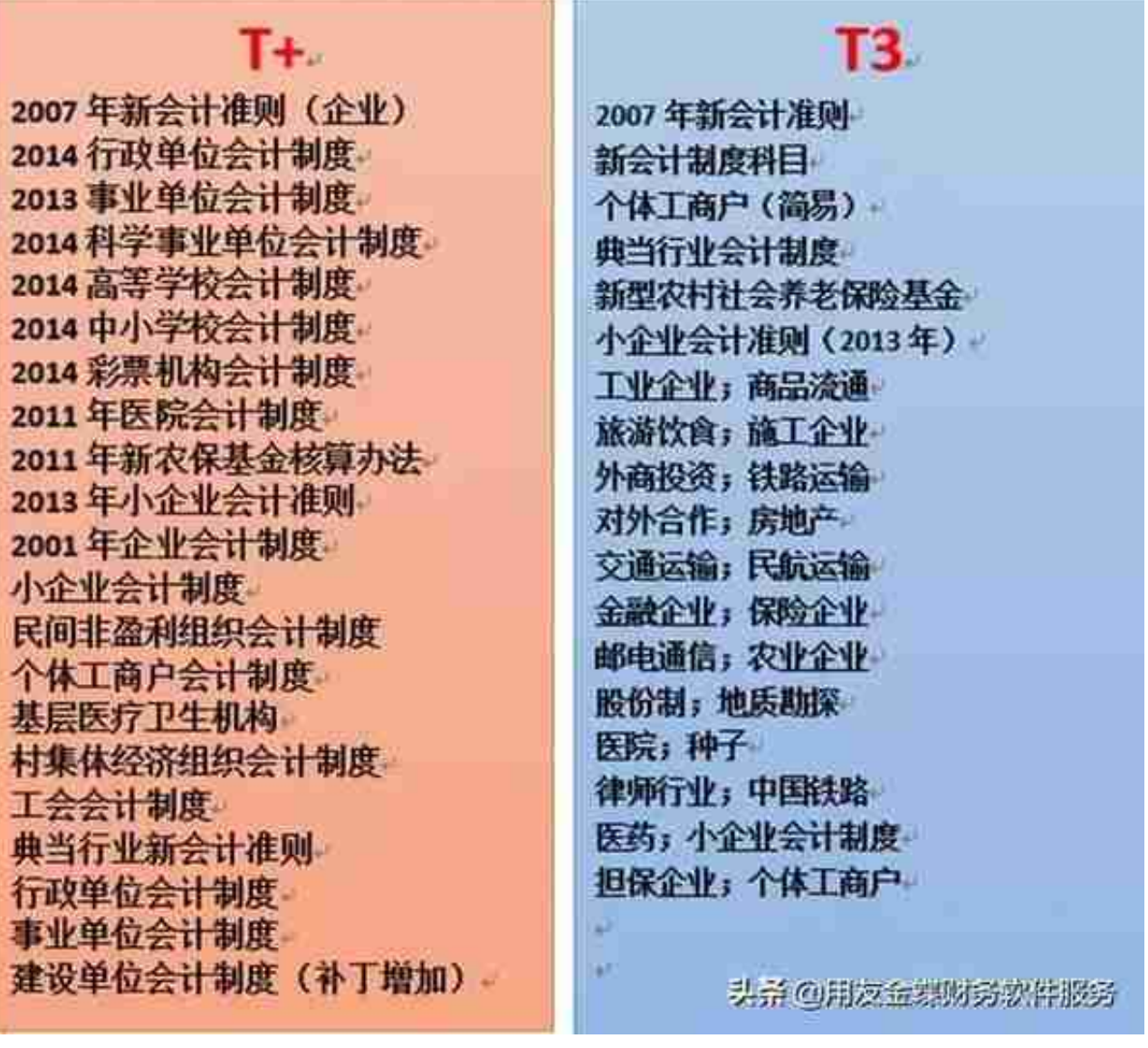

**财务报表**

**▶ T+:**

T-UFO分为模板设计和报表数据,软件中有预置模板,选择相应模板取数即可,同 时支持凭证未记账的时候取报表数据。

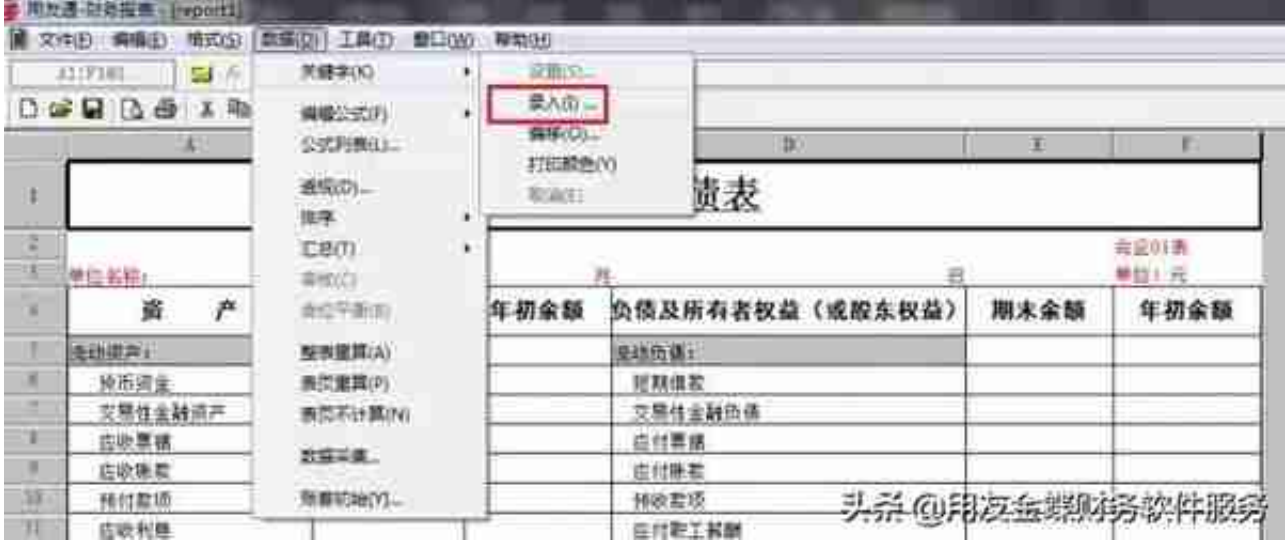

# **年结方式**

**▶ T+:**

T+没有年结的概念,年末最后一个月结账后即软件自动年结,在同一个账套里生成 下年会计期间,继续做账。

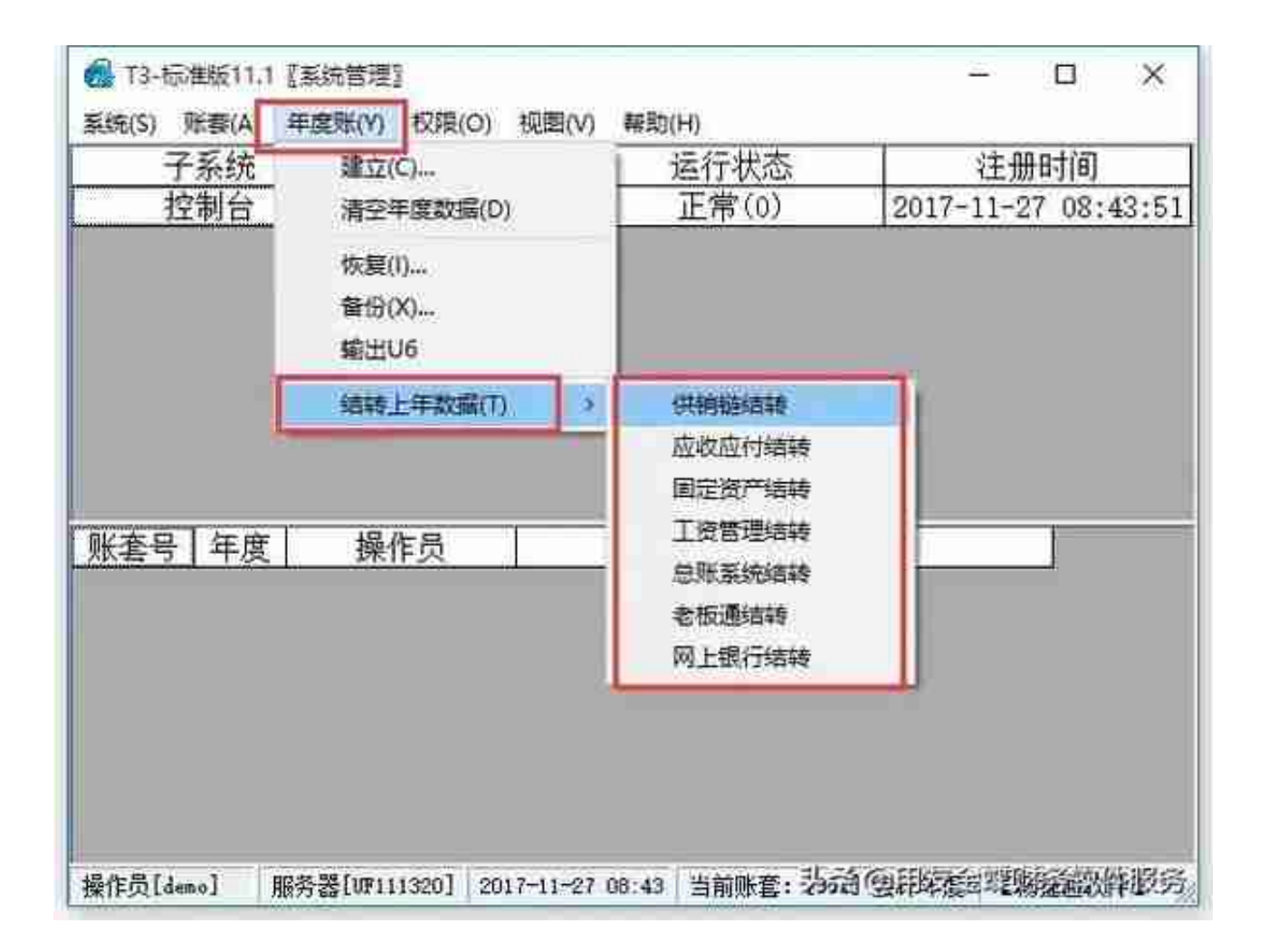

## **跨年度查询**

 $\Pi$  T+:

由于T+年结后,是一个账套多个会计年度,则支持跨年度查询;

 $\Pi$  T3  $\cdot$ 

T3年结后则是一个年度一个账套,不支持跨年查账,需另外购买T3跨账套查询工具 ;

#### 写在最后

以上就是T+、T3两款软件财务功能的部分分析,服宝想说,看完此篇,无论是新 用户想采买软件,还是老用户有升级打算,都要对心仪的产品有基本了解,才能做 到落单不悔。